# **Radiology Extern Handbook**

Last Updated December 2022

# **Table of Contents**

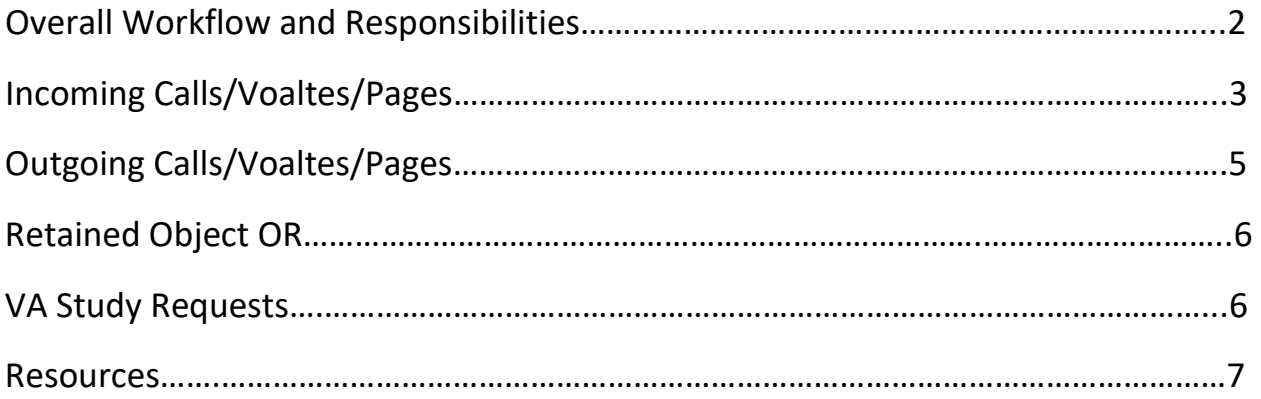

## **Overall Workflow and Responsibilities**

When someone orders imaging in the hospital after hours, it needs to be protocoled by the Radiology resident on call before the technicians can perform the study. You will hold the oncall pager (3205) and screen new imaging requests for certain criteria before letting the resident know which studies need to be done. You will also respond to basic questions from hospital staff so that the resident can read the studies that have already been performed.

- Shifts are from 5 PM 8 PM on weekdays and 10 AM 4 PM on holidays that fall on weekdays. No weekends.
- Report to the Radiology reading room in the ED, room 1012-G. You may need to badge in for access.

#### **At the beginning of your shift:**

- Use Smartweb to identify the senior resident on for your shift. If you can't find the resident in the reading room, send a page. The senior resident is responsible for finding the 3205 pager for you.
- Get the on-call pager from the senior Radiology resident
- Log in to Voalte: voalte.healthcare.uiowa.edu
	- o Username: short
	- o Password: 11111
- Open Smart Web for paging: smartweb.healthcare.uiowa.edu
- Open Epic to look up patients
- The ED context can be helpful to find patients that only specify imaging for "ED Bed #" otherwise, use the General Radiology context

#### **During your shift:**

- Your main priorities during the shift are assisting your resident with the workflow of protocoling studies. As they are reading studies, imaging requests will come through a variety of channels: Pager, Voalte, Phone Calls.
- Your job is to take down the necessary information about each individual protocol while the resident is reading studies.
- If the resident is in between studies (the PACS screen is black), that is usually a good time to unload your list of protocols. This allows residents to read without too many interruptions.
- If a protocol is urgent (e.g., trauma, stroke, Cauda Equina, ruptured AAA, etc.) you should interrupt the resident to get this study protocoled. This includes urgent Store and Interprets.
- Answer phone calls as they come and direct to the appropriate channel. It is okay to interrupt the resident for a call.
- Other responsibilities:
- o Answer any other pages promptly.
- o Paging/calling providers for residents.
	- If it is an ED provider, you can page them but they typically utilize Voalte. So if you haven't heard back after a while, try to Voalte them.

#### **End of your shift:**

- Log out of Epic and Voalte. Most days, a radiology coordinator comes on at 8pm. Signoff to them anything that they may need to follow-up on.
- Throw any papers with patient info into the confidential bin.

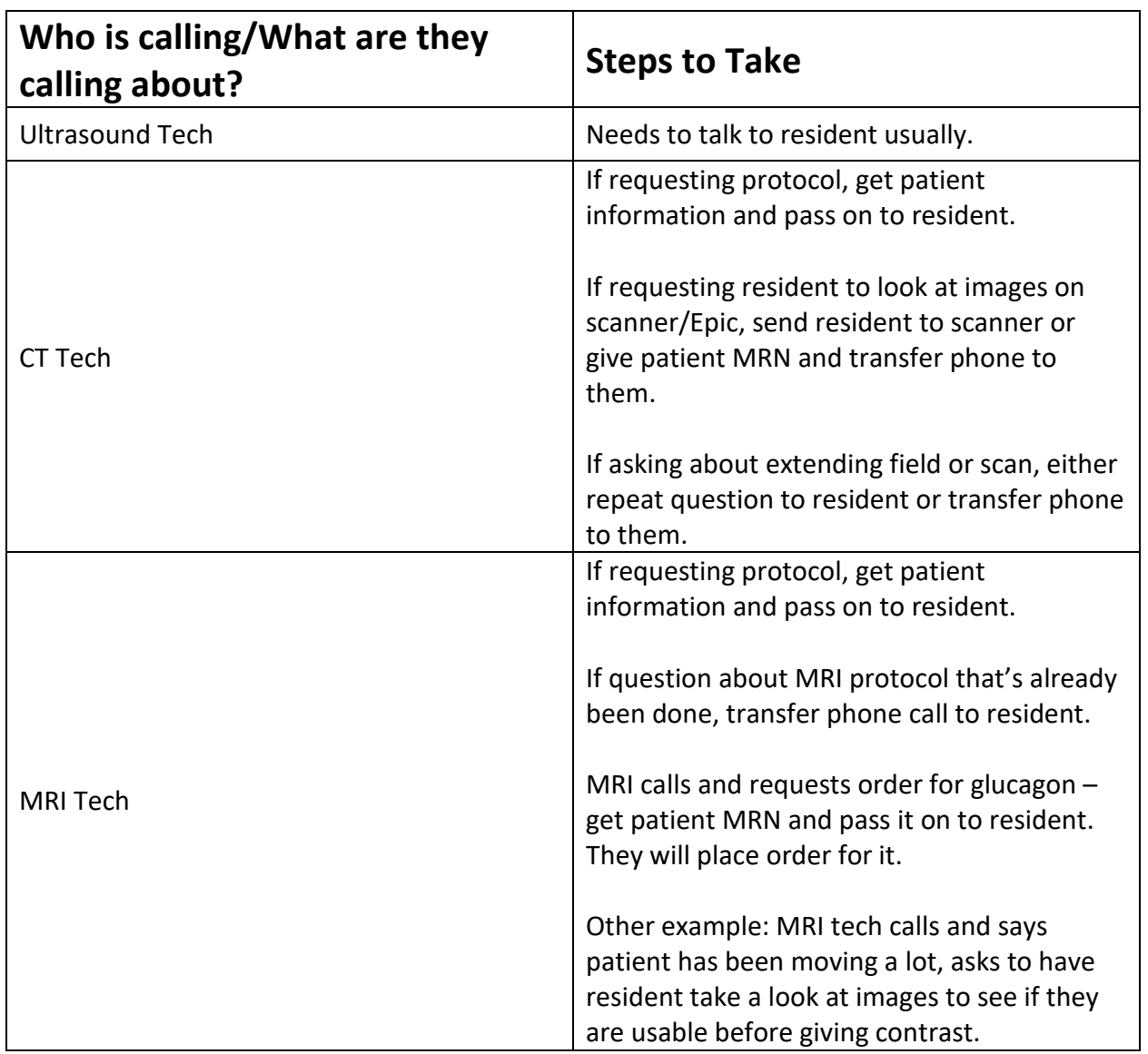

## **Incoming Calls/Pages/Voaltes**

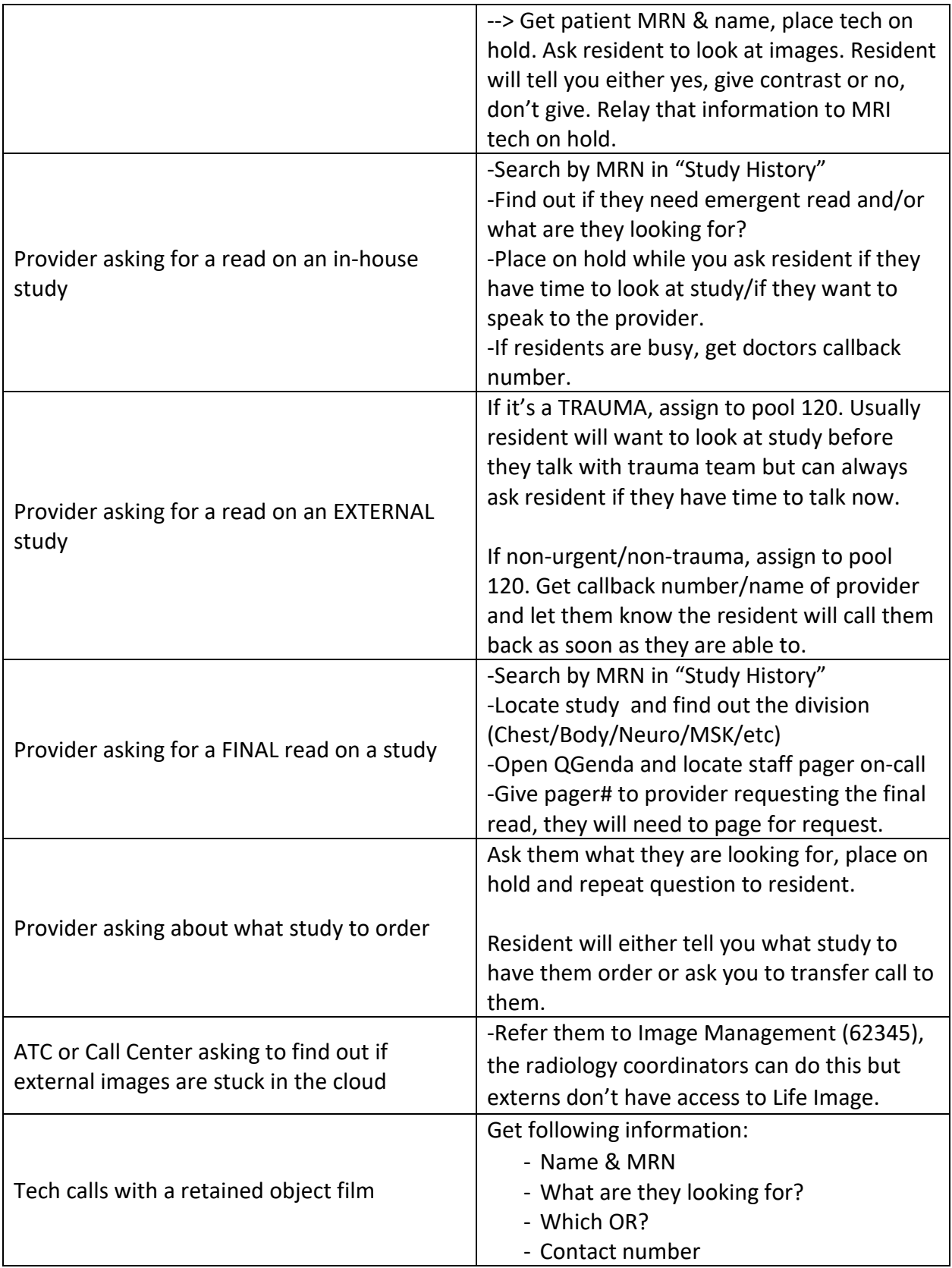

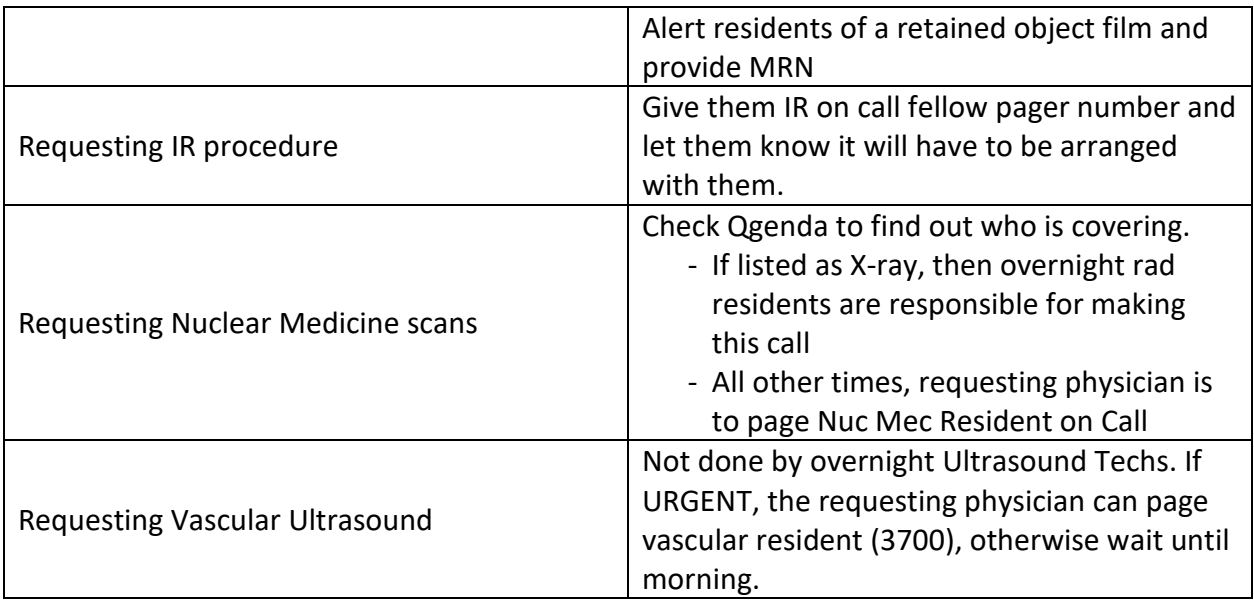

## **Outgoing Calls/Voaltes/Pages**

![](_page_4_Picture_173.jpeg)

![](_page_5_Picture_127.jpeg)

## **Retained Object OR**

- 1. An automatic page will be sent to 3205. Page will include the order name and the MRN.
- 2. E.g., ABDOMEN IMAGE OR RETAINED OBJECT; MRN: 00002222
- 3. Page the faculty on-call and tell them that an order has been placed for [insert order]. Give the resident a heads up as well.

![](_page_5_Picture_128.jpeg)

- 4. Once tech calls to say the image is in, let the resident know and page faculty on-call to call the line to the resident.
- 5. Let the resident know ASAP. They need to note on their report the time the tech called.

## **VA Study Requests**

Please take the patient's information and study request information just like you would for UIHC patients. Give this information to the resident and they will take care of the protocol if needed. They may have you call the VA CT tech and you do this by calling 158-0 and telling them you need to be connected to the CT tech.

Ultrasound and nuclear medicine are not available at the VA at night or on weekends. If one of these studies is needed, the patient will need to be transferred to UIHC and admitted to the ETC or an inpatient service. Once the patient is admitted at UIHC, the admitting service can call us and request a study.

## **Resources**

## **Radiology Film Management:**

The Radiology front desk (63350) is staffed from 7:00 – 21:00 on weekdays and from 7:00 – 17:30 on weekends. This person can help referring clinicians load outside CDs (though most clinicians already know how to do this). They can also move studies to our PACS. If you get a request for a read on an outside study that comes in during the time that a film room person is here, confirm that the ordering clinician has uploaded the study. Then call the file room employee to request an accession number.

### **ACR Appropriateness Criteria:**

Website detailing what studies are indicated for a variety of studies. Google ACR appropriateness criteria to find. This can further your discussion with providers. (e.g., why did you order this study as compared to this study. Don't be critical- this is just a discussion to order the appropriate imaging. A lot of times there is a specific reason they ordered the study they wanted.

#### **Operator**:

Dial 0 on the phone. This is very helpful for calling floors to get into contact with providers you can't contact with pages, Voalte, or phone

#### **Important Numbers:**

CT- 46536; pager 3345 MRI - 62236 Ultrasound- 62040; pager 6383 IR - pager 5390 There is also a book of important phone numbers on the extern desk.